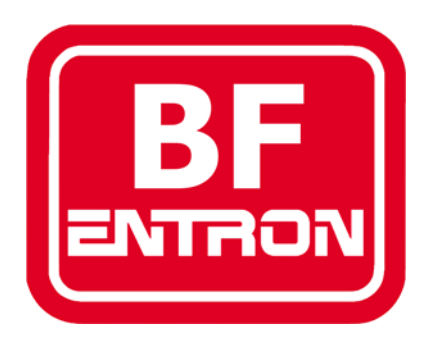

# **Specification for communications with iPAK**

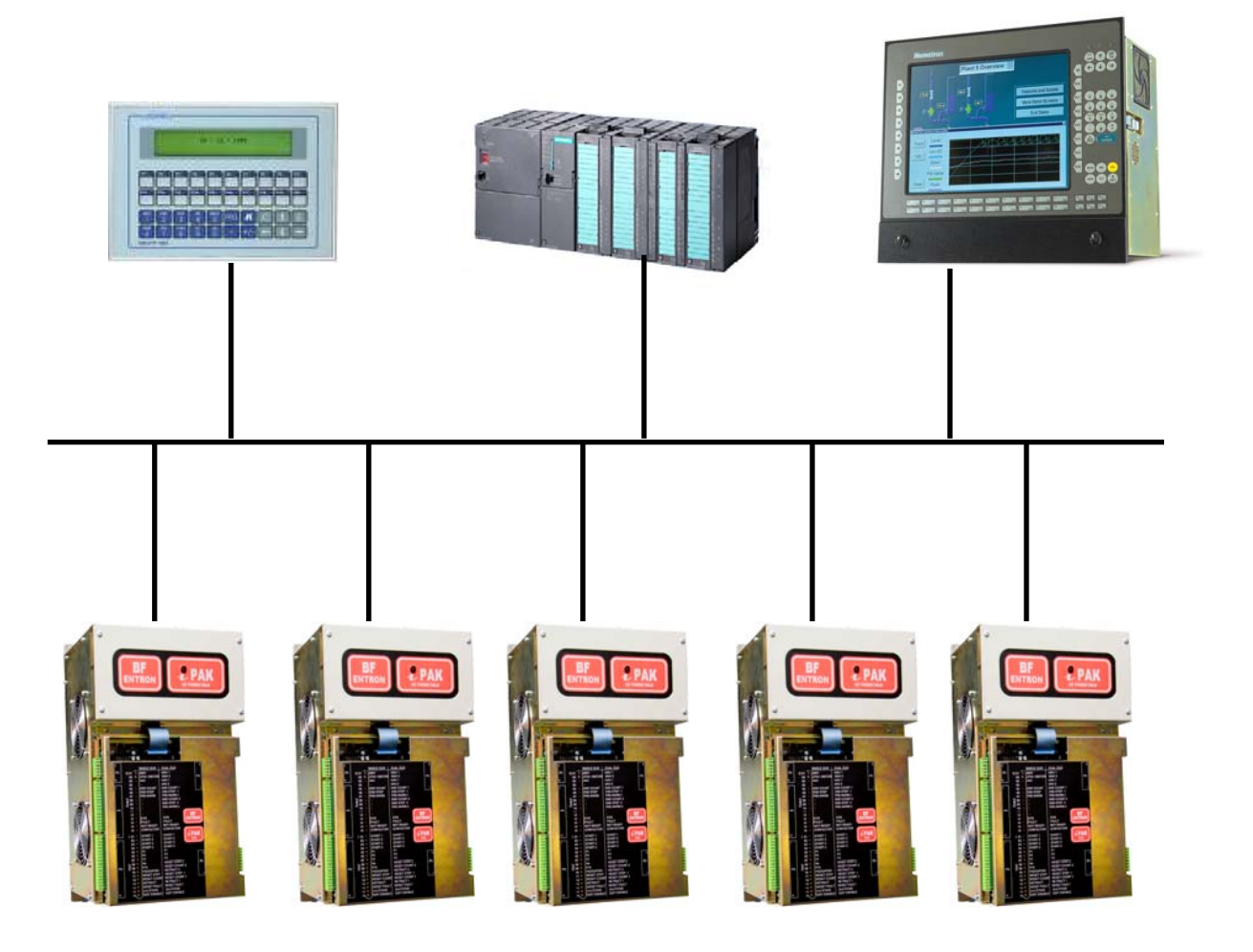

**Kevin Cambridge B.Sc.(Hons), C.Eng, M.I.E.T. Technical manager BF Entron ltd.**

7/6/18 For firmware version 1.62

# **Contents**

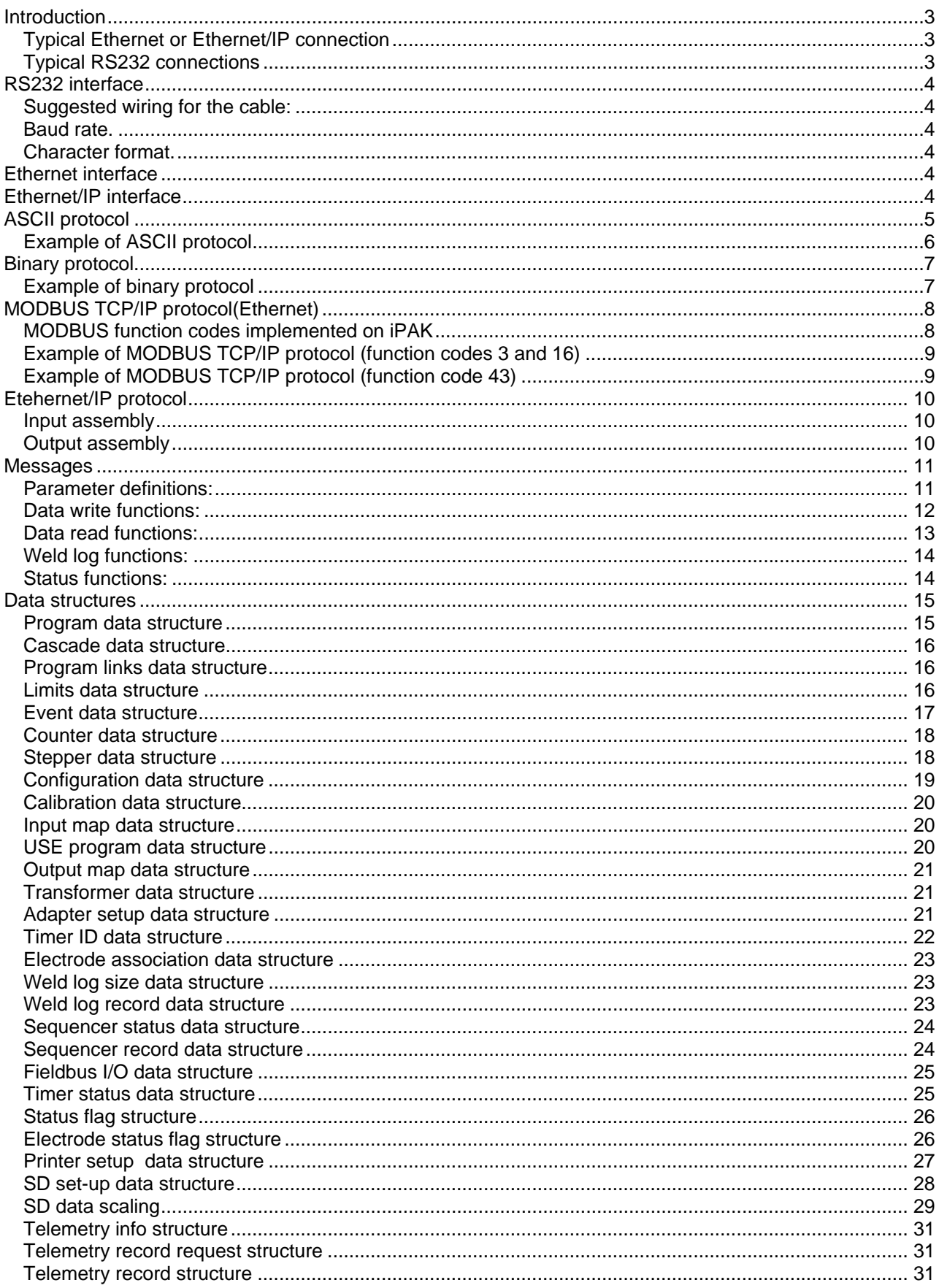

# **Introduction**

The iPAK control offers a number of options for communication of data and status information to a remote device. The choice of which method to use will depend on the availability of software and processing power on the connected device, and on the number of iPAKs to which it must be connected.

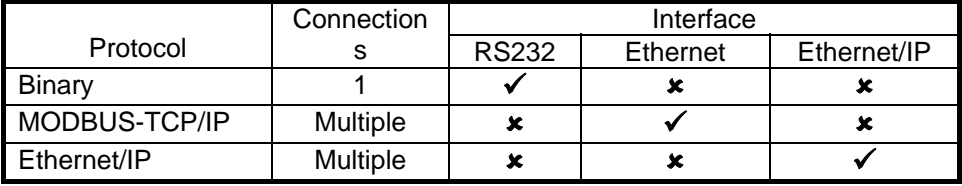

The RS232 port is provided as standard. Ethernet and Ethernet/IP require the fitting of an optional adapter board to the iPAK.

# **Typical Ethernet or Ethernet/IP connection**

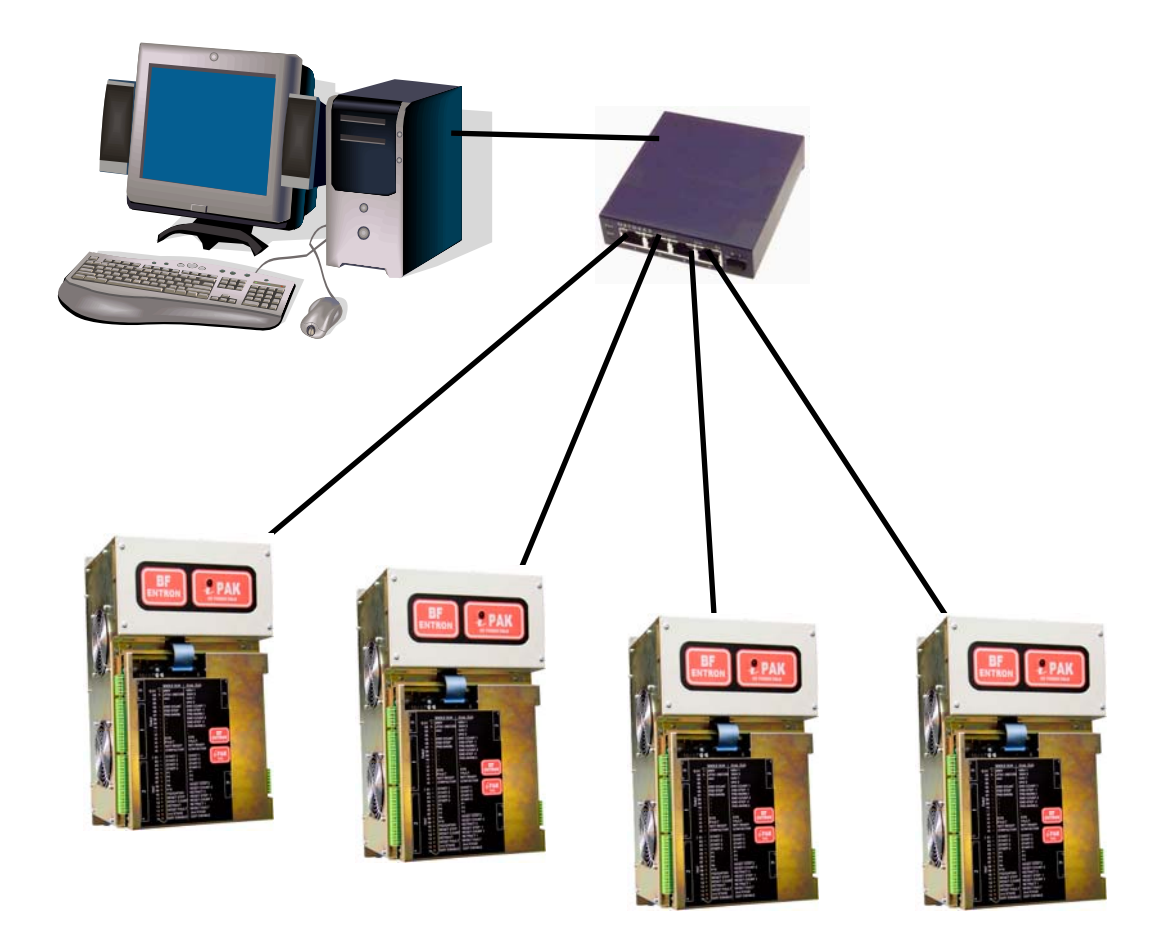

# **Typical RS232 connections**

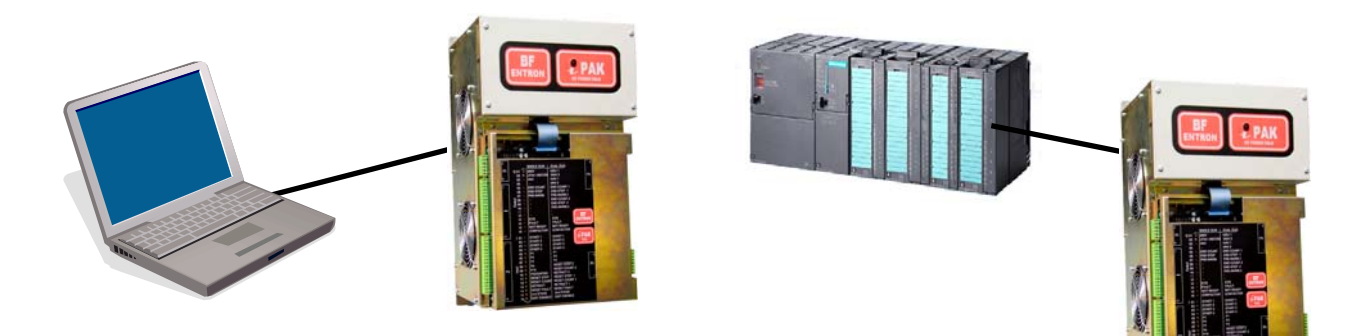

#### **RS232 interface**

RS232 3-wire interface, receiver and transmitter only (i.e. no handshaking etc.). Full duplex operation. Connection via standard 9-pin D type connector (Welding control is fitted with female half).

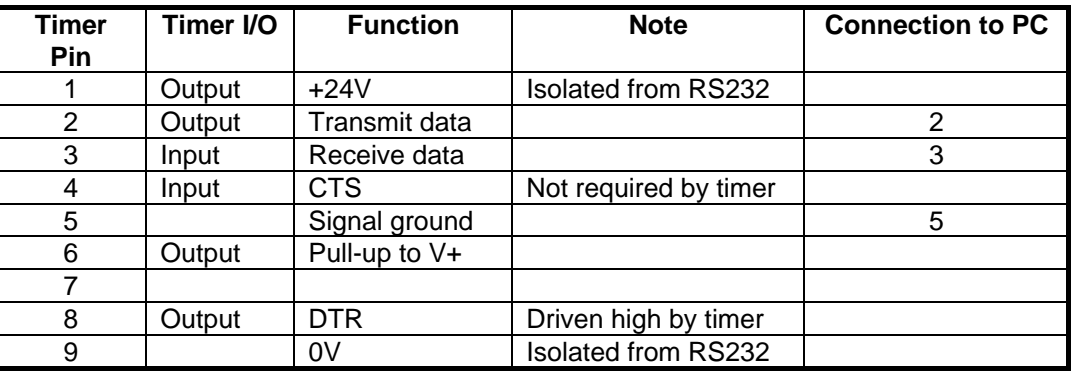

You should only require connections on pins 2,3,and 5 at the timer end. At the PC end, you should also link pins 4,6 and 8 together. The cable will require a male connector at the timer end, and a female connector at the PC end. Take care not to connect to pin 1!

#### **Suggested wiring for the cable:**

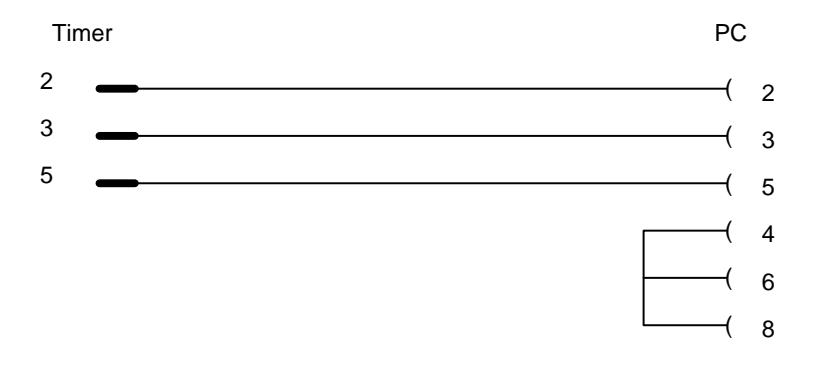

#### **Baud rate.**

Baud rate is fixed at 19200.

#### **Character format.**

Serial characters are constructed as follows:

 1 Start bit 8 Data bits 1 Stop bit No parity

#### **Ethernet interface**

See Ethernet adapter manual.

#### **Ethernet/IP interface**

See Ethernet/IP adapter manual.

#### **ASCII protocol**

All messages sent to the control must conform to the following format:

```
 [STX]{data}[ETX][HPC_lo][HPC_hi][CR]
```
where

STX=Start of text character(hex 02). data=optional data as required. ETX=End of text character(hex 03). HPC=Horizontal parity check (exclusive-or of data). (sent as 2 ASCII-HEX characters. i.e. 0..9,A..F) CR= Carriage return (hex 0D).

All messages sent by the control will conform to the same format, with the following exceptions:

- 1. If no response data is required, the response is a single character ACK ( hex 06).
- 2. If message is not correctly received, the response is a single character NAK(hex 15).

Note that all data is sent least significant digit first, and in ASCII-HEX format.

- i.e. data=32 (decimal) (20 hex) characters sent= [0][2] ASCII equiv.=[hex 30][hex 32]
- i.e. data=254 (decimal) (FE hex) characters sent= [E][F] ASCII equiv.=[hex 45][hex 46]

This means that the data field and the HPC field, will only contain the characters 0..9 and A..F.

```
Example of ASCII protocol 
(hexadecimal representation) 
ID request: 
STX - 78h - ETX - HPC_lo - HPC_hi - CR 
Response: 
STX - 78h - < [8 bytes]> - ETX - HPC_lo - HPC_hi - CR 
        Byte 0 = 1Bh (iPAK ID code)
        Byte 1 = 18h (Minor version number) 
        Byte 2 = 1 (Major version number)
        Byte 3 = Options code
        Byte 4 = EPLD version no.
        Byte 5 = Boot ROM version no. 
        Byte 6 = 0 (No adapter in slot 1)
        Byte 7 = 0 (No adapter in slot 2)
```
PC sends to timer:

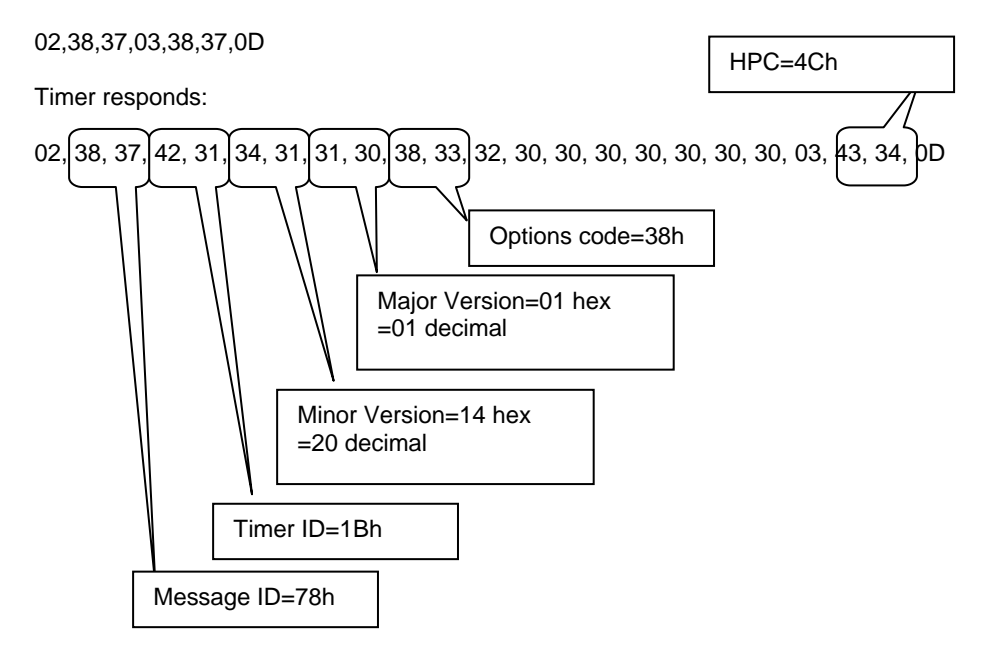

#### **Binary protocol**

All messages sent to the control must conform to the following format:

```
 [STX][13h][00h]{data}[ETX][CRC_lo][CRC_hi]
```
where

STX=Start of text character(hex 02). data=optional data as required. ETX=End of text character(hex 03). CRC=Cyclic redundancy check (CRC16 algorithm) Computed on all data from 13h up to end of data field

In order to achieve data transparency, any significant character within the data field must be preceded by a DLE character (10h). Significant characters are: STX, ETX, EOT, ETB, ENQ, DLE, ESC.

All messages sent by the control will conform to the same format, with the following exceptions:

- 1. If no response data is required, the response is a single character ACK (hex 06).
- 2. If message is not correctly received, the response is a single character NAK(hex 15).

The binary protocol has the advantage of being up to 50% faster than the ASCII protocol. However, it is more difficult to implement, as computation of the CRC is not trivial.

Example of binary protocol (hexadecimal representation)

**ID request:**  STX - 13h - 00h - 78h - ETX - CRC\_lo - CRC\_hi

```
Response: 
STX - 13h - 00h -78h - < [8 bytes]> - ETX - CRC_lo - CRC_hi 
       Byte 0 = 1Bh (iPAK ID code)
       Byte 1 = 18h (Minor version number)
```
Byte  $2 = 1$  (Major version number) Byte 3 = Options code Byte 4 = EPLD version no. Byte 5 = Boot ROM version no. Byte  $6 = 0$  (No adapter in slot 1) Byte  $7 = 0$  (No adapter in slot 2)

PC sends to timer:

02, 13, 00, 78, 03, CRC\_lo, CRC\_hi

DLE inserted before 1B(ESC) and 02(STX) Timer responds: 02, 13, 00, 78, 10, 1B, 14, 01, 38, 10, 02, 00, 00, 00, 03, CRC\_lo, CRC\_hi

#### **MODBUS TCP/IP protocol(Ethernet)**

The iPAK implements Ethernet communications via the MODBUS TCP/IP protocol. This is an open protocol, and full details may be obtained from www.modbus.org.

TCP/IP is used to encapsulate a MODBUS frame. This frame holds a MODBUS PDU consisting of a function code, followed by the actual data to be exchanged.

Thus the general format of the MODBUS frame is:

[MBAP header][Function code]{data}

Details for the MBAP header may be found in the documents from www.modbus.org.

All messages sent by the control will conform to the same format, with the following exceptions:

1. If no response data is required, the response is a single character ACK ( hex 06), embedded in the MODBUS frame.

2. General error handling is provided by TCP/IP. Errors within the MODBUS protocol generate MODBUS exceptions, as detailed in the specification.

| Function | <b>MODBUS</b>        | <b>MODBUS</b>     | <b>iPAK</b> function                          |
|----------|----------------------|-------------------|-----------------------------------------------|
| code     | description          | address range     |                                               |
| 01(0x01) | Read coils           | 00001 - 00032     | Reads fieldbus input status                   |
|          |                      |                   | (see iPAK manual for bit definitions)         |
| 02(0x02) | Read inputs          | 10001 - 10032     | Reads fieldbus output status                  |
|          |                      |                   | (see iPAK manual for bit definitions)         |
| 03(0x03) | Read holding         | $40001 - 40004$   | Reads fieldbus input and output status        |
|          | registers            |                   | (see iPAK manual for bit definitions)         |
|          | Read protocol data   | 42001 - 42255     | Data exchange (see data structures)           |
| 04(0x04) | Read registers       | 30001 - 30019     | Weld log data                                 |
|          |                      |                   | (see weld log record data structure -page 20) |
| 05(0x05) | Write coil           | 00001<br>$-00032$ | Set/reset single bit in fieldbus input        |
| 15(0x0F) | Write multiple coils | 00001 - 00032     | Set/reset multiple bits in fieldbus input     |
| 16(0x10) | Write holding        | $40001 - 40002$   | Sets fieldbus input status                    |
|          | registers            |                   | (see iPAK manual for bit definitions)         |
|          | Write protocol data  | 41001 - 41255     | Data exchange (see data structures).          |
| 43(0x2B) | Encapsulated         |                   | Data exchange (see data structures).          |
|          | interface transport  |                   |                                               |

MODBUS function codes implemented on iPAK

Any other function code will result in a MODBUS exception.

User data (program parameters, configuration etc) may be accessed either via FC43, or via a combination of FC3 and FC16.

**Data exchange via holding registers (FC3 and FC16):** The master initiates a data exchange by first writing protocol information to registers 42001 upwards. A response is then obtained by reading registers 42001 upwards.

Example of MODBUS TCP/IP protocol (function codes 3 and 16) (hexadecimal representation)

> **ID request: (FC16)**  41001 = 0078h (00= null, 78= ID request)

**Response: (FC3)**   $42001 = 0006h (06 = ACK)$  $42002 = 141Bh$  (14 = minor version no., 1B = iPAK ID code)  $42003 = 3801h$  (38 = option code, 01 = major version no.) 42004 = 0102h (01 = Boot ROM version no., 02 = EPLD version no.)  $42005 = 0000$  (00 = No adapter in slot 1, 00 = no adapter in slot 2)

**Data exchange via encapsulated interface transport (function code 43):** This frame holds a MODBUS PDU having the function code 43(0x2B), the MEI value 128(0x80), followed by the actual data to be exchanged.

Example of MODBUS TCP/IP protocol (function code 43) (hexadecimal representation)

> **ID request:**   $IMBAP$  header $l - 2B - 80h - 78h$

**Response:** 

[MBAP header] – 2B - 80h - 78h - < [8 bytes]>

4 Byte 0 = 1Bh (iPAK ID code) Byte 1 = 18h (Minor version number) Byte 2 = 1 (Major version number) Byte 3 = Options code Byte 4 = EPLD version no. Byte 5 = Boot ROM version no. Byte  $6 = 0$  (No adapter in slot 1) Byte  $7 = 0$  (No adapter in slot 2)

# **Etehernet/IP protocol**

This is an open protocol, and full details may be obtained from www.odva.org. The implementation in the iPAK uses two assembly objects – one to write data and one to read data. The data consists of separate areas for I/O and messaging.

# **Input assembly**

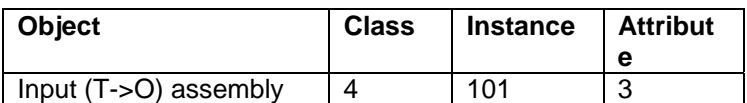

data structure

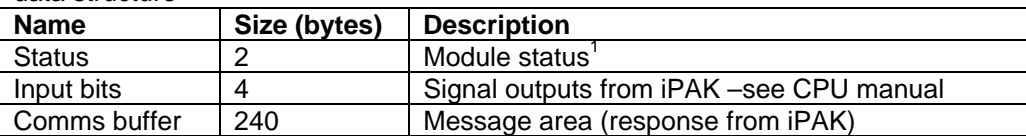

#### Status definition

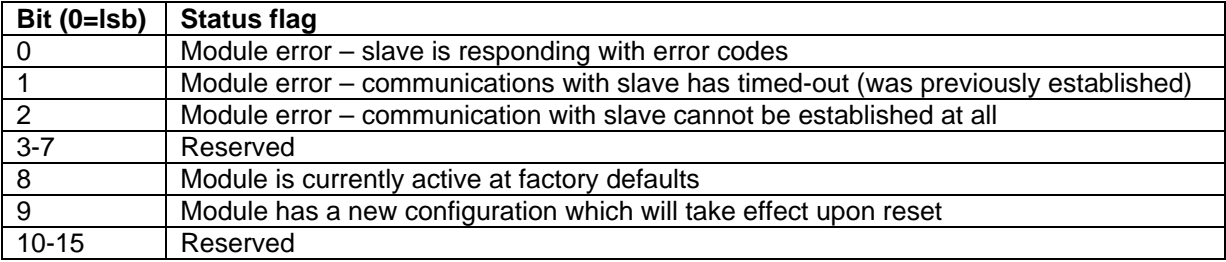

#### **Output assembly**

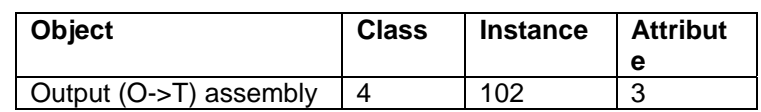

#### data structure

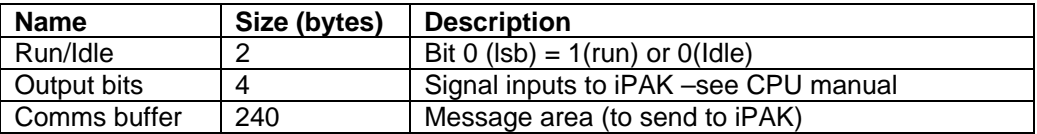

#### **Messages**

The data field within the transmitted frames consists of a stream of bytes, made up as follows:

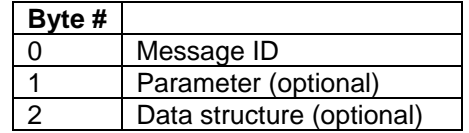

**Binary protocol**: When a message requires no parameter, the (optional) data structure will begin at byte#1.

**MODBUS protocol (FC43)**:When a message requires no parameter, the (optional) data structure will begin at byte#1.

**MODBUS protocol (FC3/FC16)**: When using register based transfers (FC3/FC16), the data always begins at register 41002/42002, regardless of there being a parameter value or not at byte #1. Where there is no data to be returned, register 42002 will contain 0006 (ASCII ACK) as an acknowledgement.

**Ethernet/IP protocol**: Byte#1 always contains either the parameter, or a null. The data always begins at byte#2. Where there is no data to be returned, byte#0 will contain 06 (ASCII ACK) as an acknowledgement, and byte#1 will be 00 (null).

#### **Parameter definitions:**

- prog: byte value in the range 0..63
- casc: byte value in the range 0..15
- cntr: byte value in the range 0..7
- cali: byte value in the range 0..7
- srec byte value in the range 0..250
- epm: word value = embedded maximum primary current limit
- wlog: byte value in the range 0..63

# **Data write functions:**

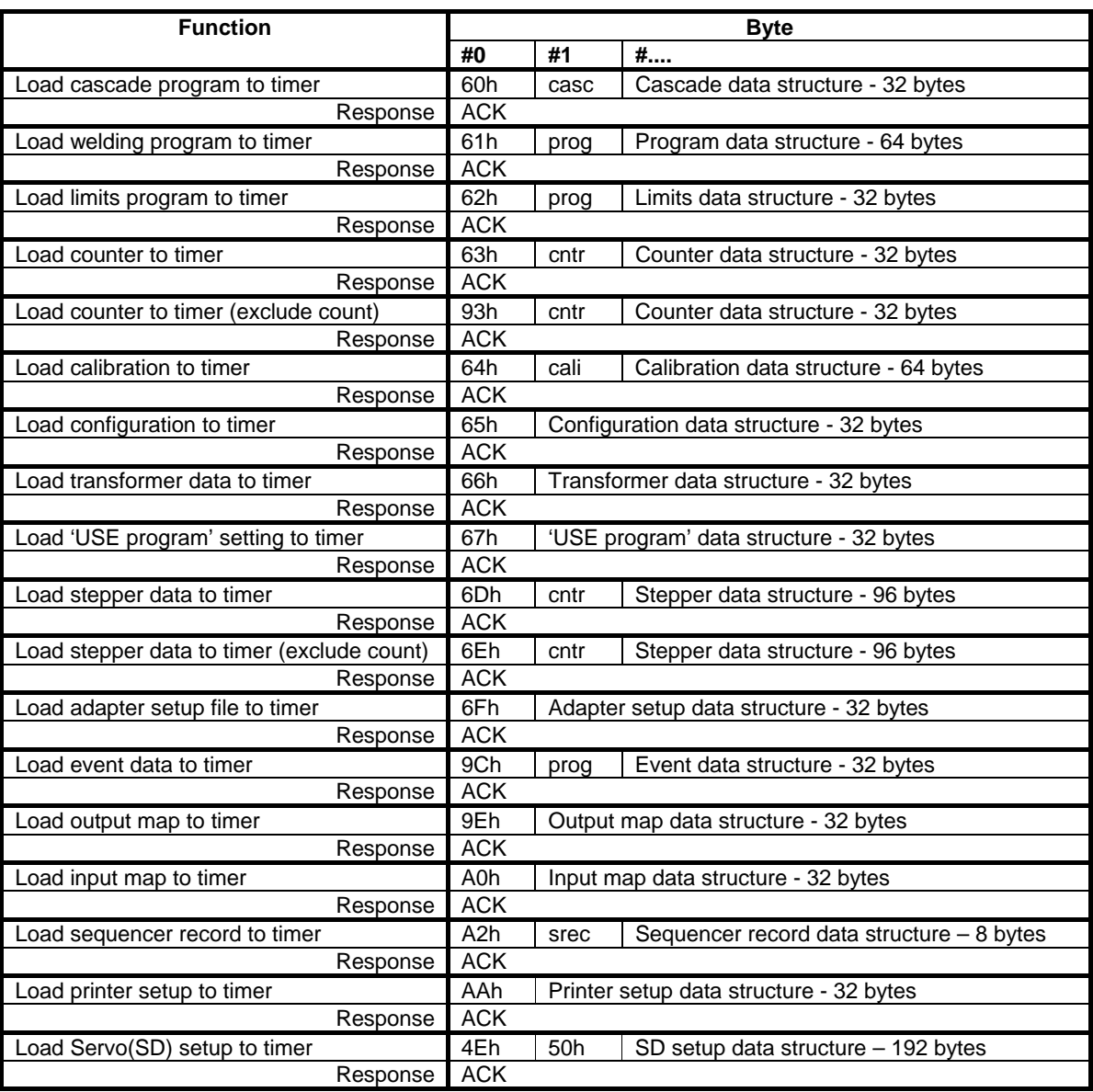

# **Data read functions:**

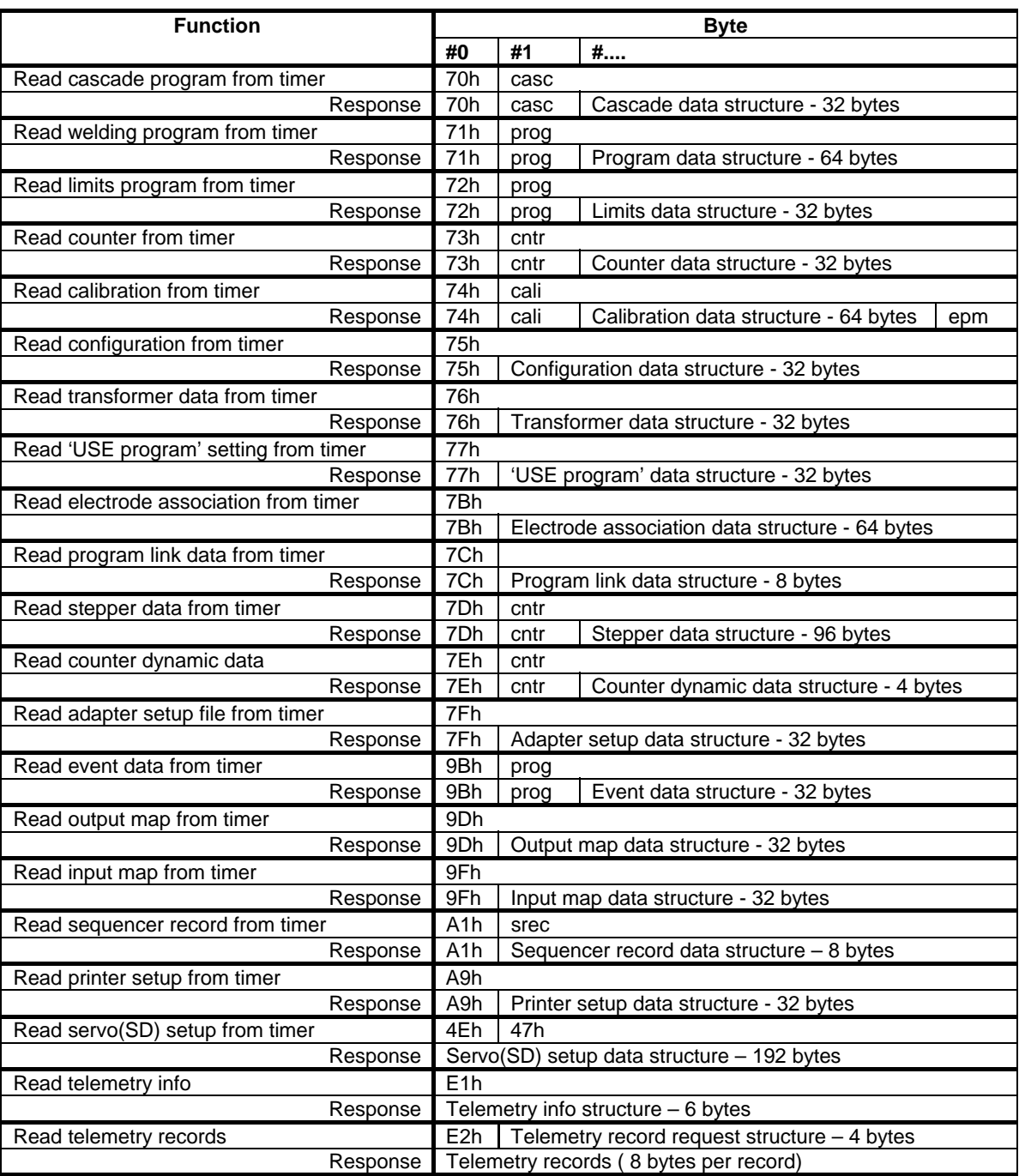

# **Weld log functions:**

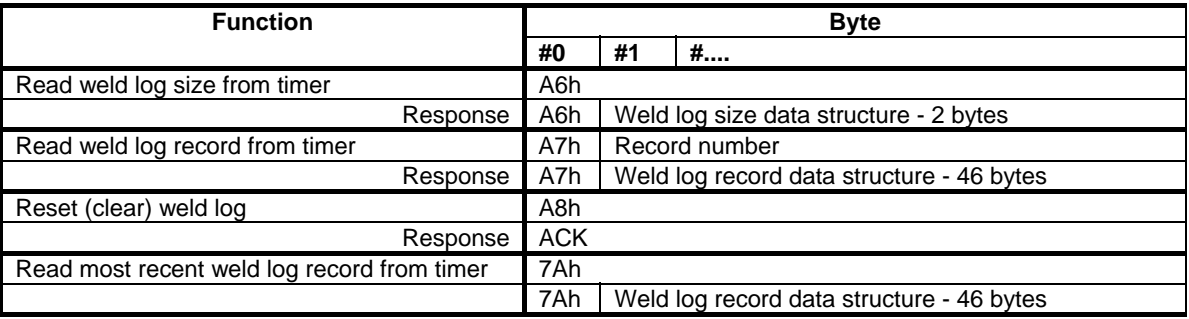

# **Status functions:**

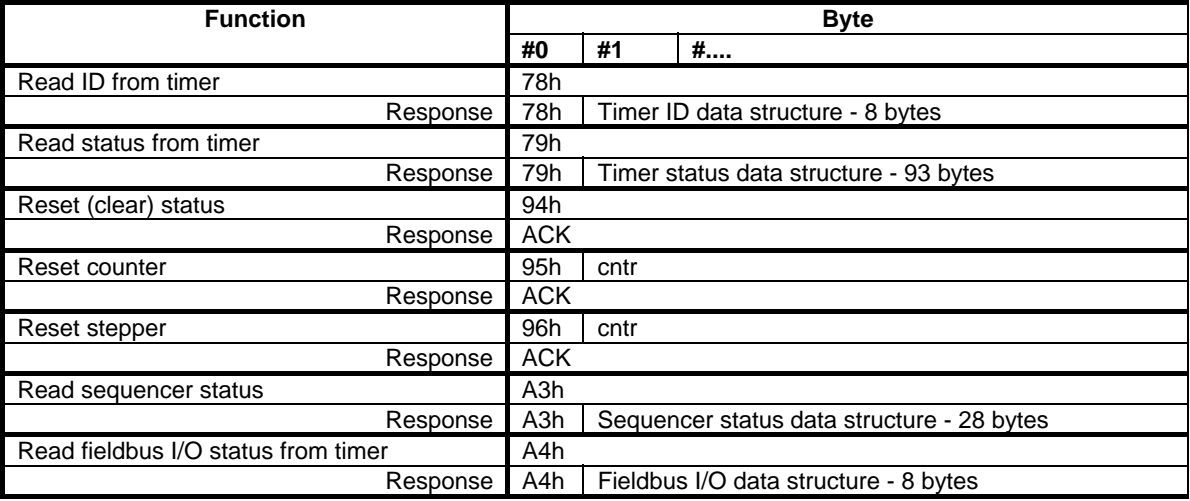

#### **Data structures**

#### **Program data structure**

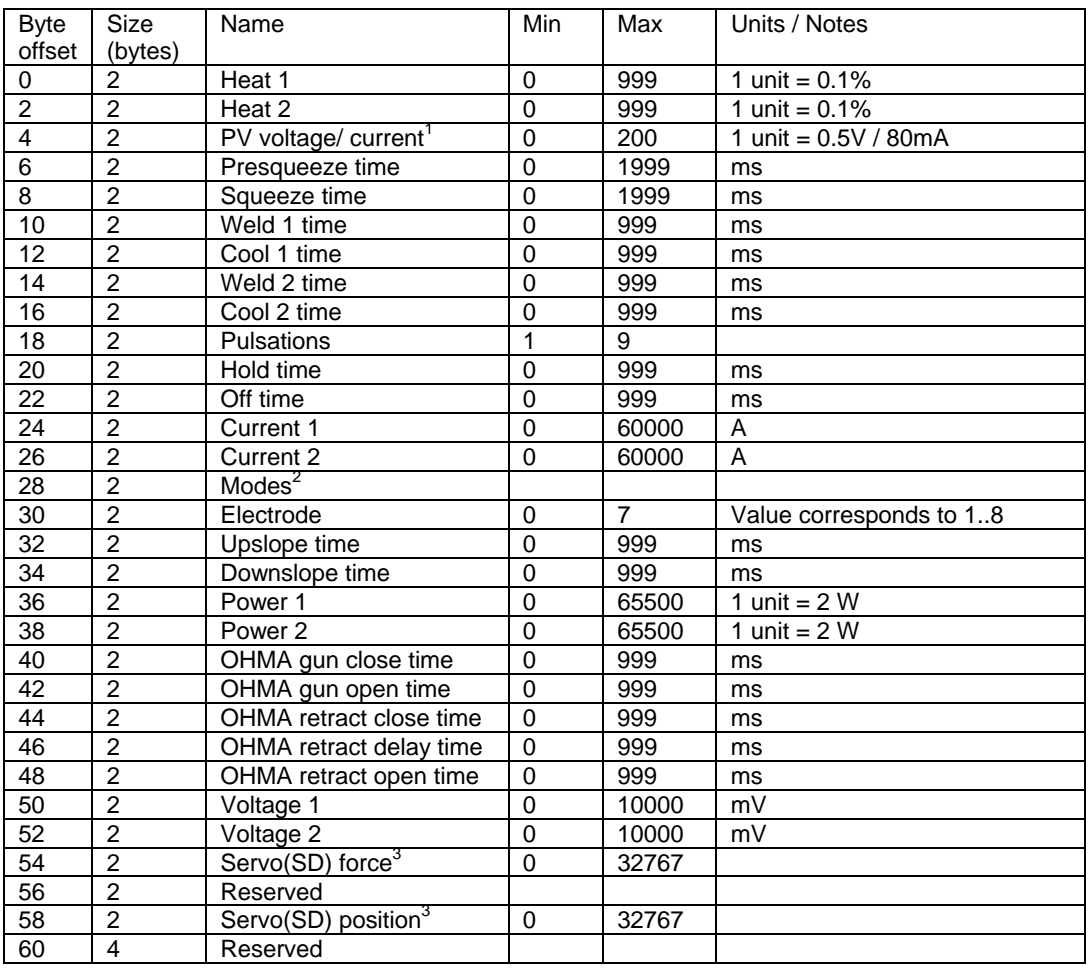

1 Min and max values should also be restricted to lie within the PV calibration points.

 $2$  Modes is a bit-field variable, encoded as follows:

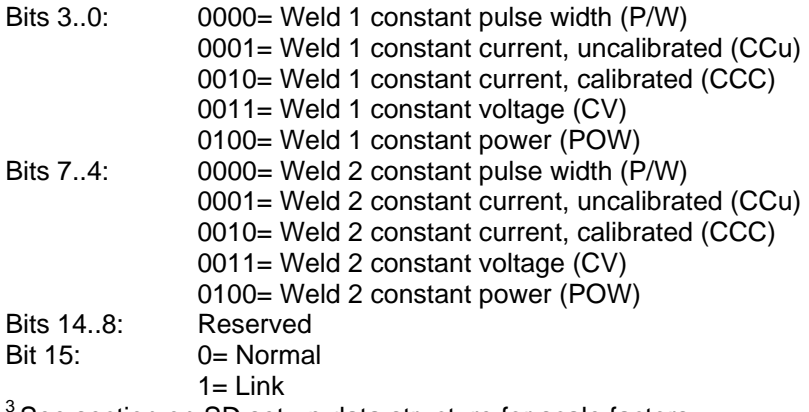

See section on SD set-up data structure for scale factors

#### **Cascade data structure**

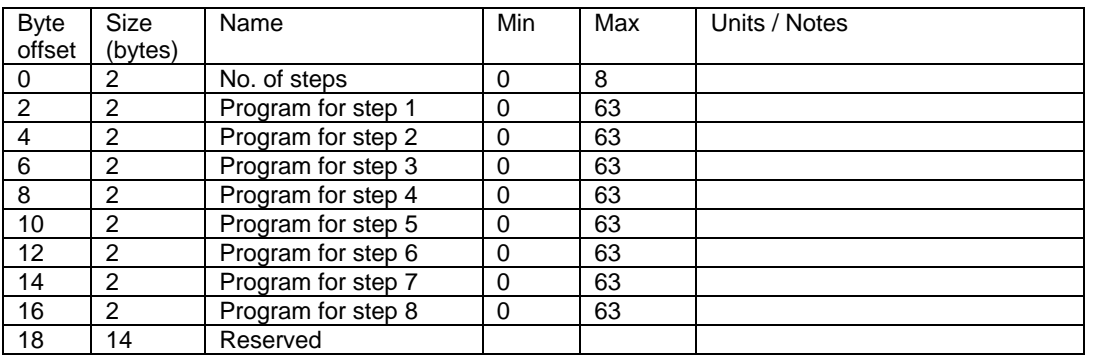

# **Program links data structure**

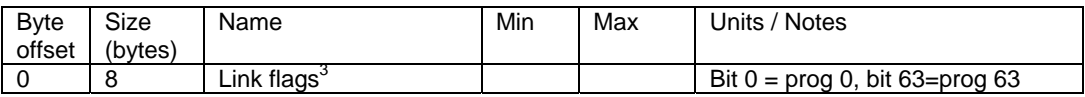

#### **Limits data structure**

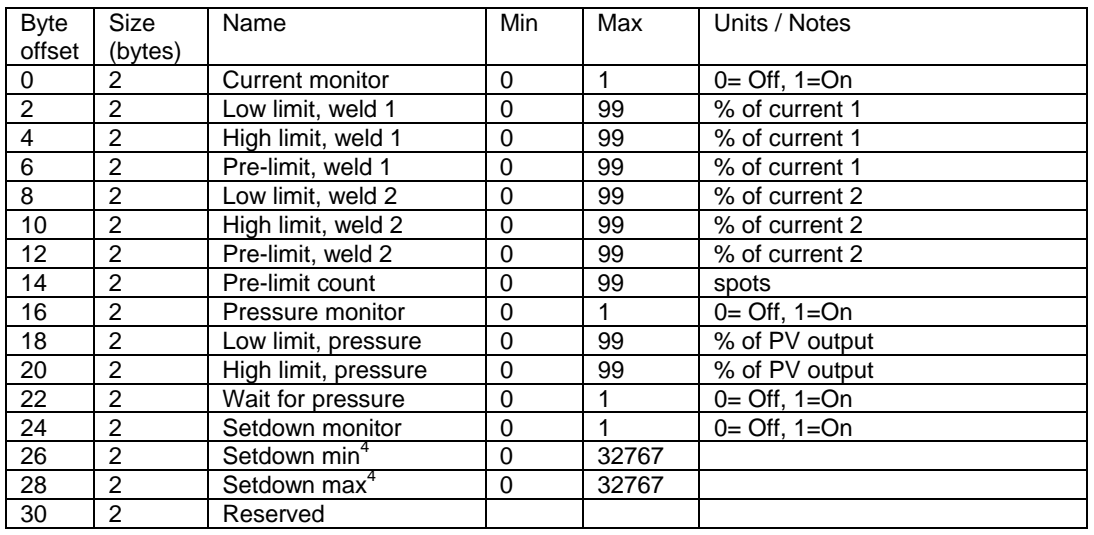

 $\overline{\phantom{a}}$  3  $^3$  Link flags is a 64 bit field where each bit = 1 if that corresponding program is set to LINK  $^4$  See section on SD set-up data structure for scale factors

# **Event data structure**

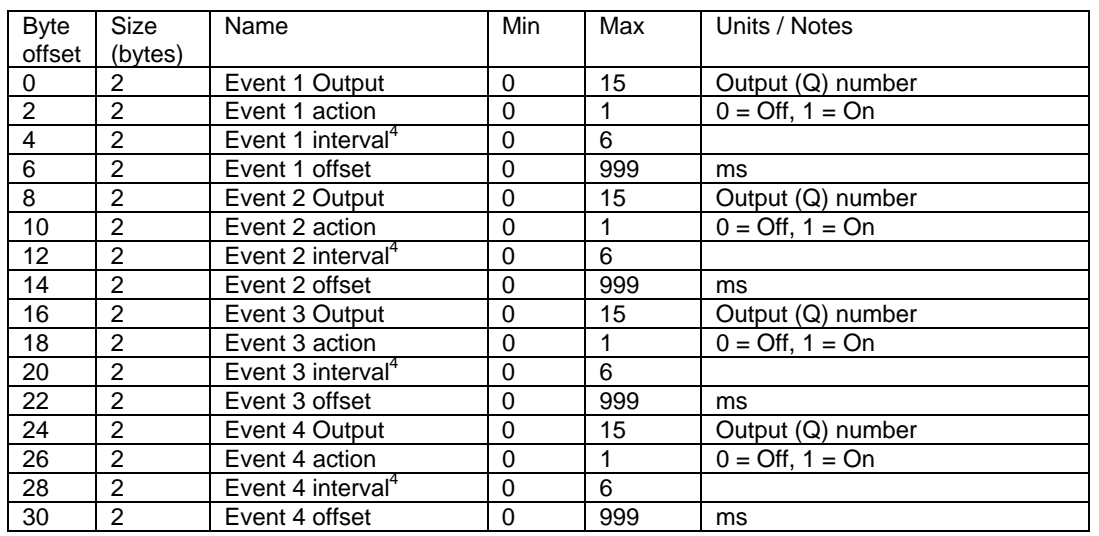

4 Intervals are encoded thus:

0 = Presqueeze

1 = Squeeze

2 = Weld 1

 $3 =$  Cool 1

 $4 =$  Weld 2

 $5 =$  Cool 2

 $6 =$  Hold

# **Counter data structure**

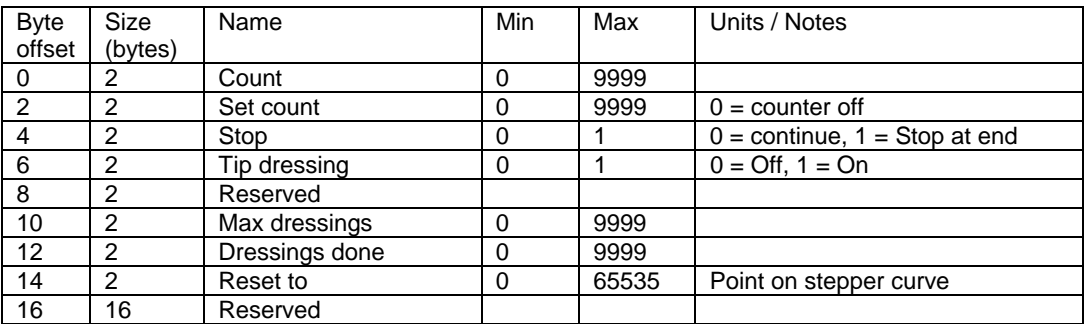

# **Stepper data structure**

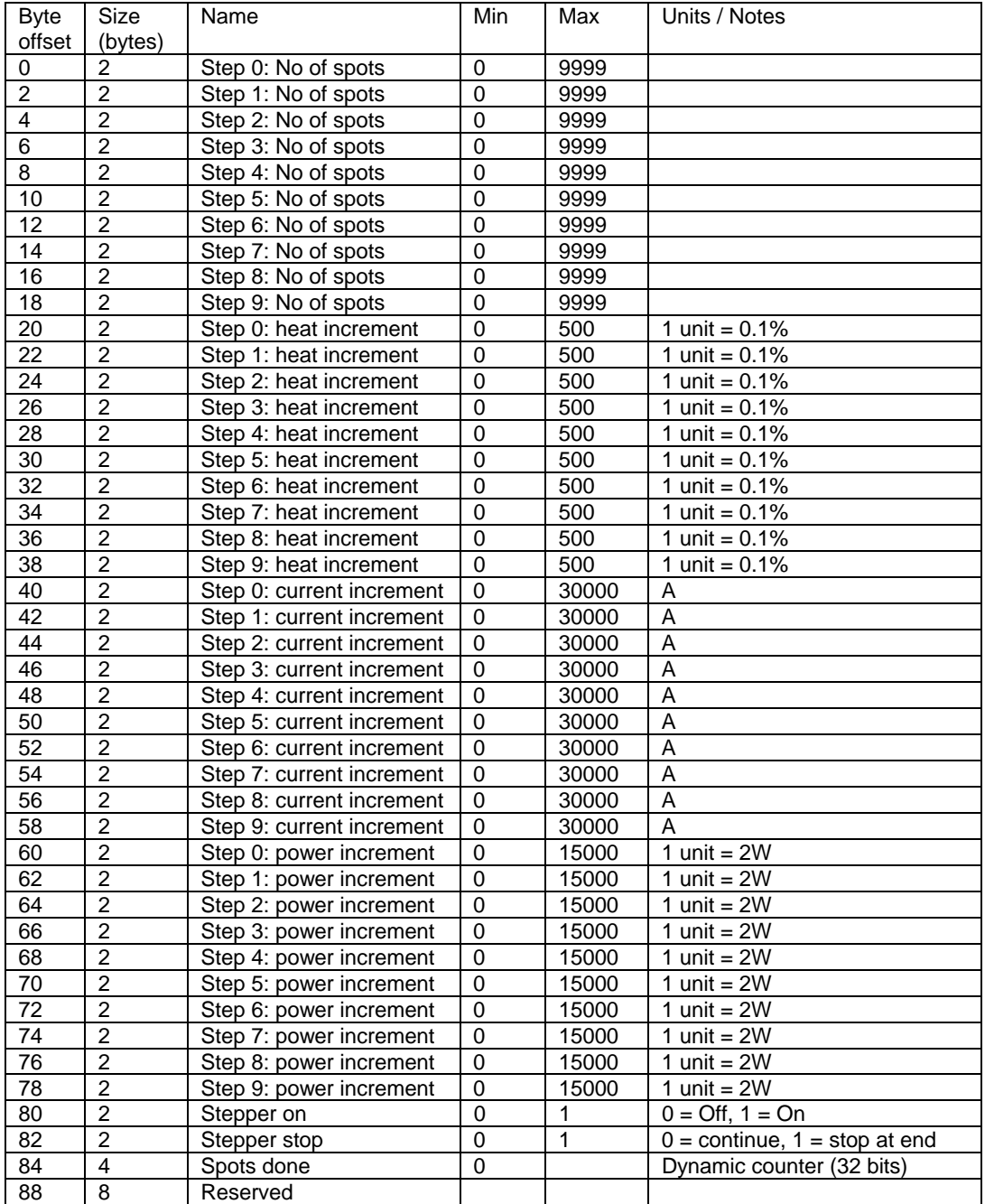

# **Configuration data structure**

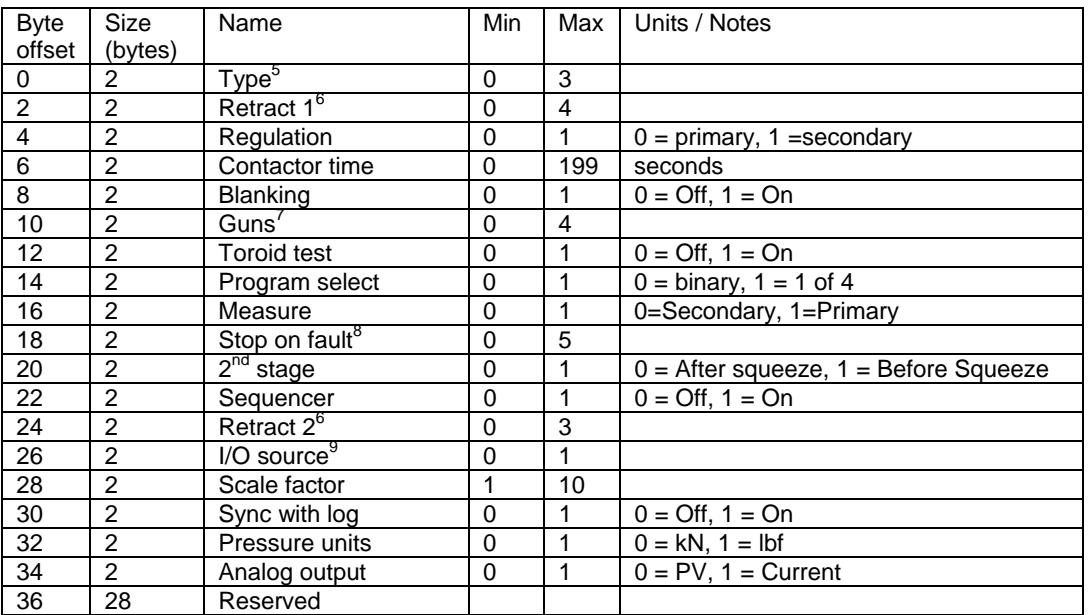

5 Type is encoded:

- $0 =$ Spot
- $1 =$  Roll-spot
- $2 =$  Seam  $(2$ -heat)
- $3 =$  Seam (pre-heat)

<sup>6</sup> Retract is encoded:

- $0 =$  Simple / none
- $1 = Hi$ -lift+
- $2 = Hi$ -lift –
- 3 = Maintained
- 3 = OHMA retract (gun 1 only)

 $7$  Guns are encoded:

- $0 =$  single gun
- $1 =$  dual gun
- 2 = Multi-gun
- 3 = Multi gun cascade
- $4 = OHM\AA$  gun
- <sup>8</sup> Stop on fault is encoded:
- 5 = Head-lock, no EOS
- $4 =$  Stop, no EOS
- 3 = Continue, no EOS
- 2 = Head-lock, EOS
- $1 =$  Stop, EOS
- $0 =$ Continue EOS
- <sup>9</sup> I/O source is encoded:
- $0 =$  discrete
- $1 =$  fieldbus (map 1)
- $2 =$  fieldbus (map 2)

# **Calibration data structure**

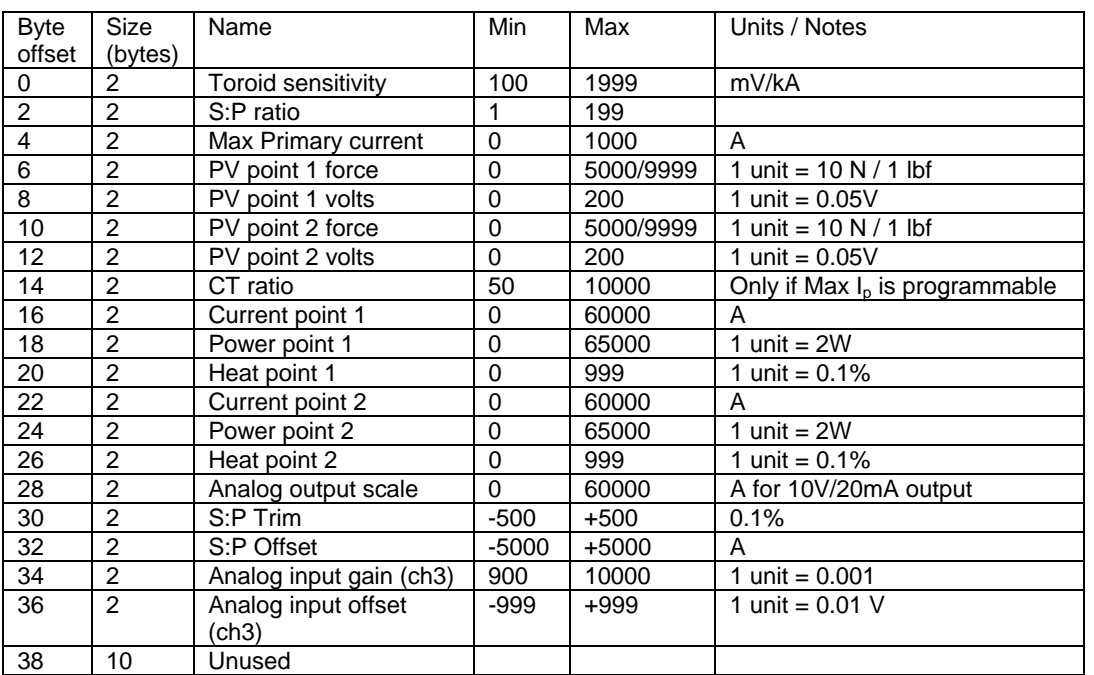

# **Input map data structure**

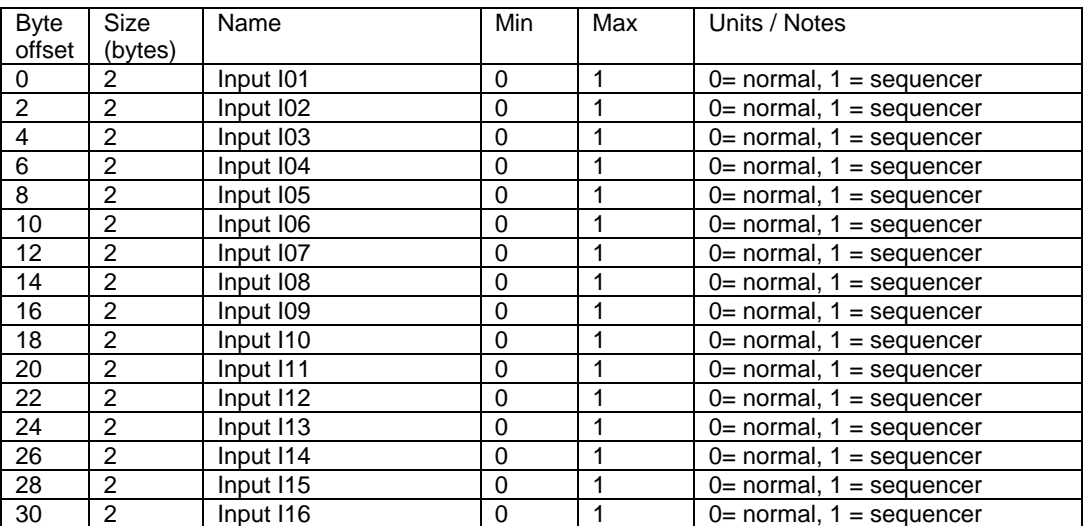

# **USE program data structure**

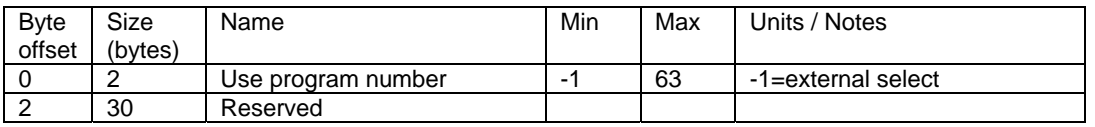

#### **Output map data structure**

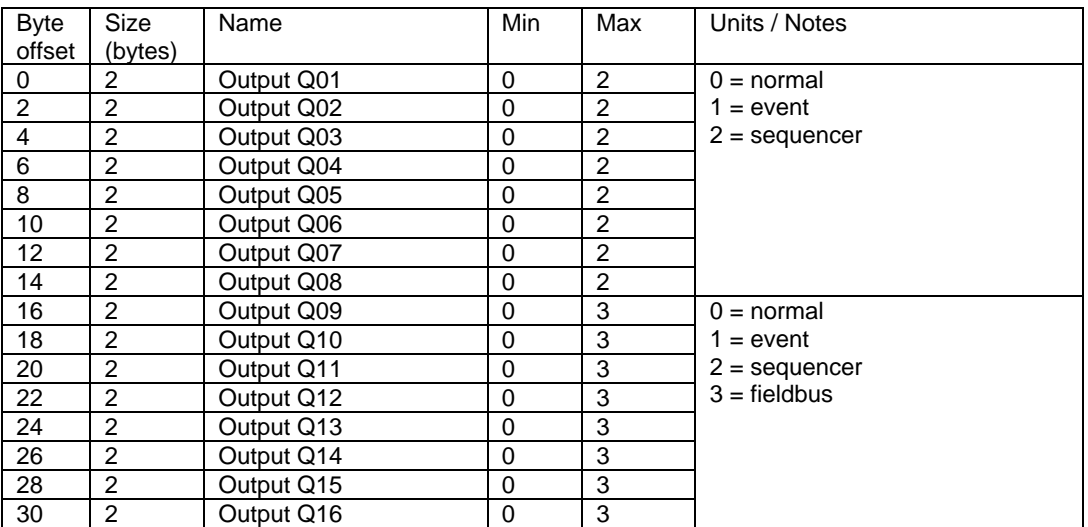

# **Transformer data structure**

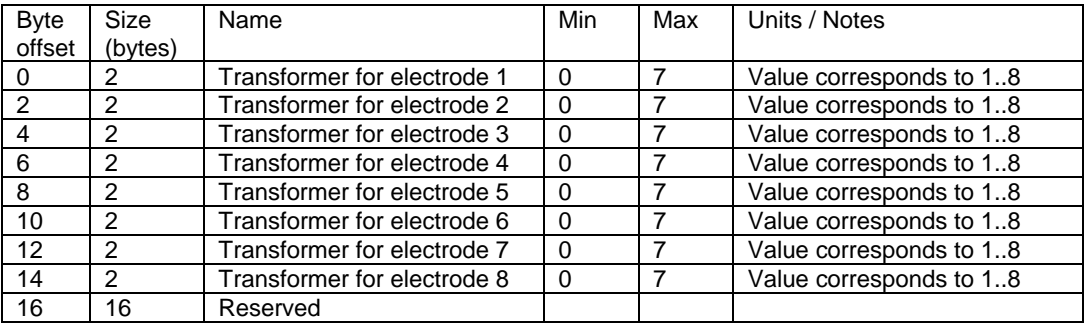

# **Adapter setup data structure**

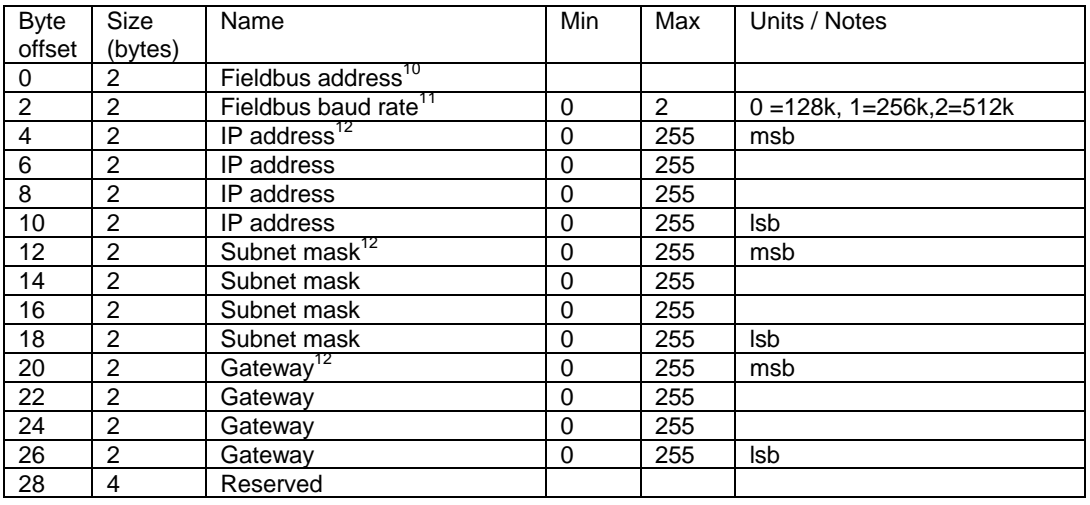

<sup>10</sup> Fieldbus address can be:

0..63 for DeviceNet

1..99 for Profibus

<sup>11</sup> Only for DeviceNet<br><sup>12</sup> Only for Ethernet/IP

#### **Timer ID data structure**

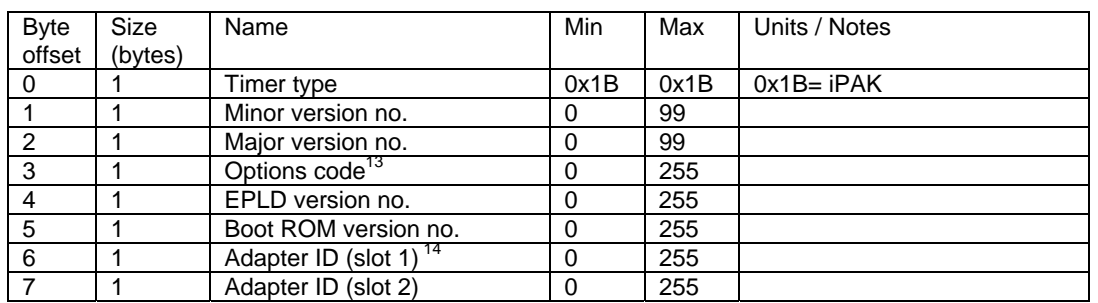

 $13$  Options code is a bit-field encoded:

- Bit 0: Constant power
- Bit 1: Multiplex inverter
- Bit 2: Reserved

l

- Bit 3: Embedded parameters
- Bit 4: Low-force
- Bit 5: Constant voltage
- Bit 6: Reserved
- Bit 7: Reserved

<sup>14</sup> Adapter ID is encoded:

- 0xE2 Ethernet TCP/IP
- 0xE3 Ethernet TCP/IP + MF
- 0xE4 Ethernet/IP V1
- 0xE5 Ethernet/IP V2
- 0xDB Profibus-DP
- 0xDA DeviceNet
- 0 No adapter

#### **Electrode association data structure**

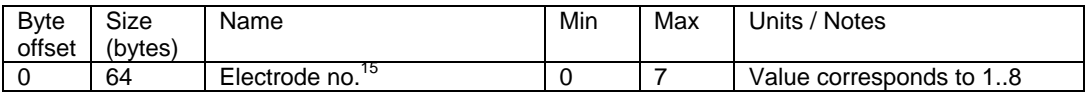

#### **Weld log size data structure**

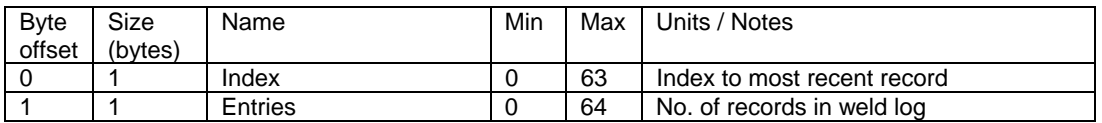

#### **Weld log record data structure**

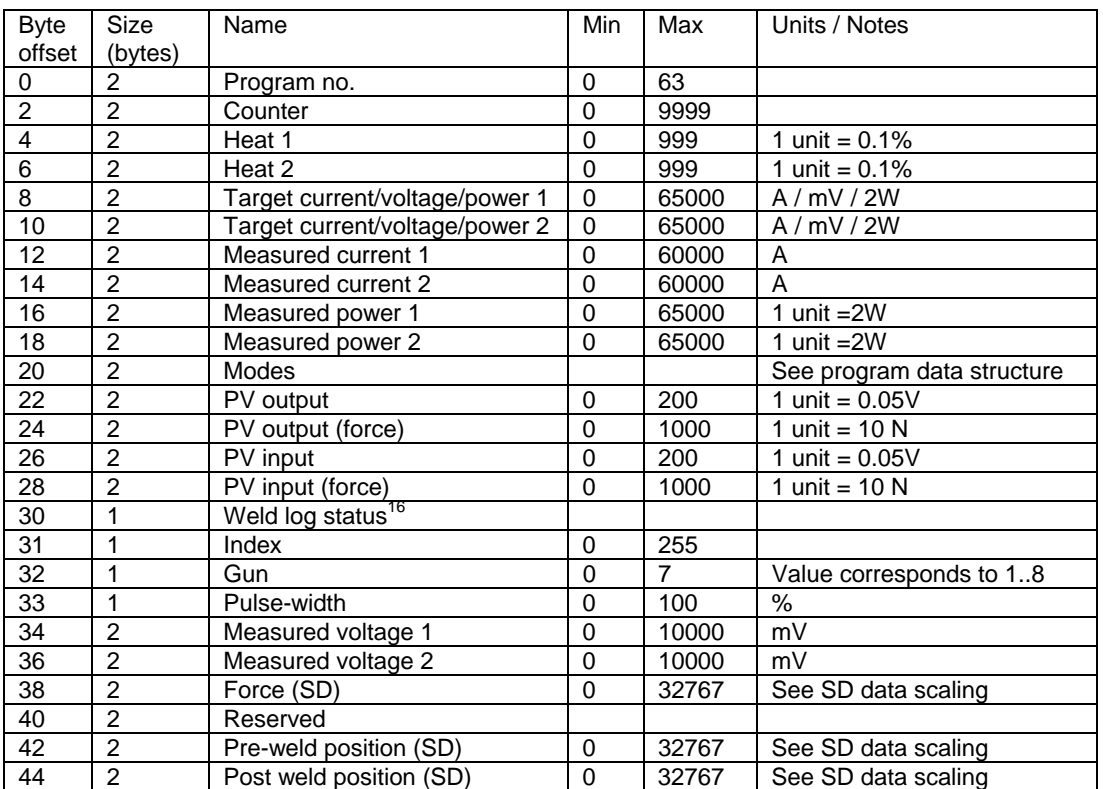

 $15$  Each byte holds the electrode number for the corresponding weld program.

- Bit 0: Current monitor on
- Bit 1: Weld 1 pass
- Bit 2: Weld 2 pass
- Bit 3: Pressure monitor on
- Bit 4: Pressure pass
- Bit 5: Weld ON input status
- Bit 6: Weld 1 active
- Bit 7: Weld 2 active

 $16$  Weld log status is a bit-field encoded:

# **Sequencer status data structure**

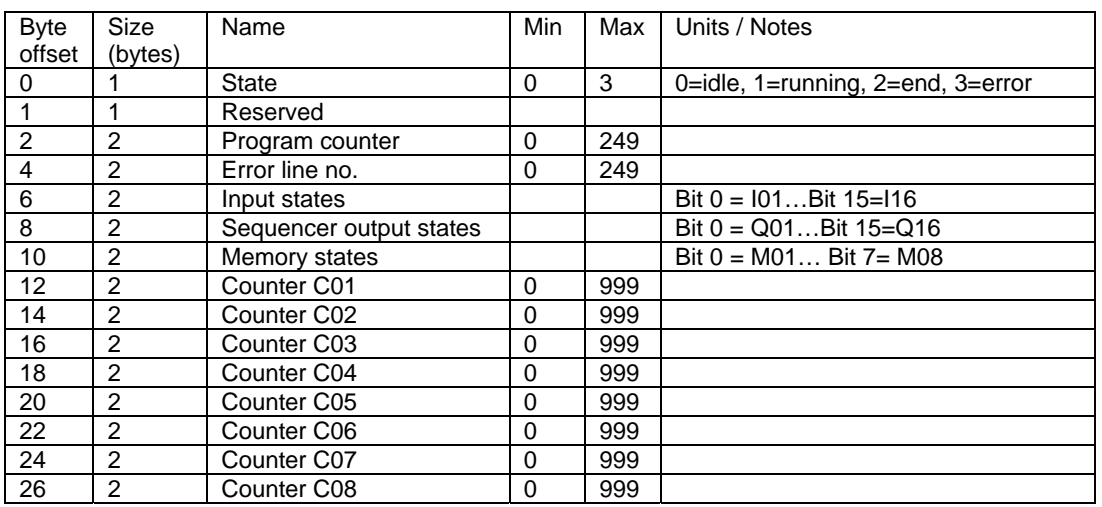

# **Sequencer record data structure**

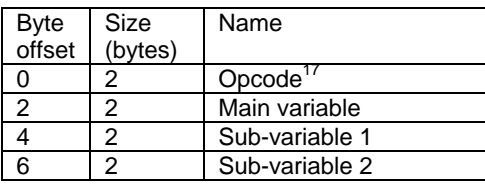

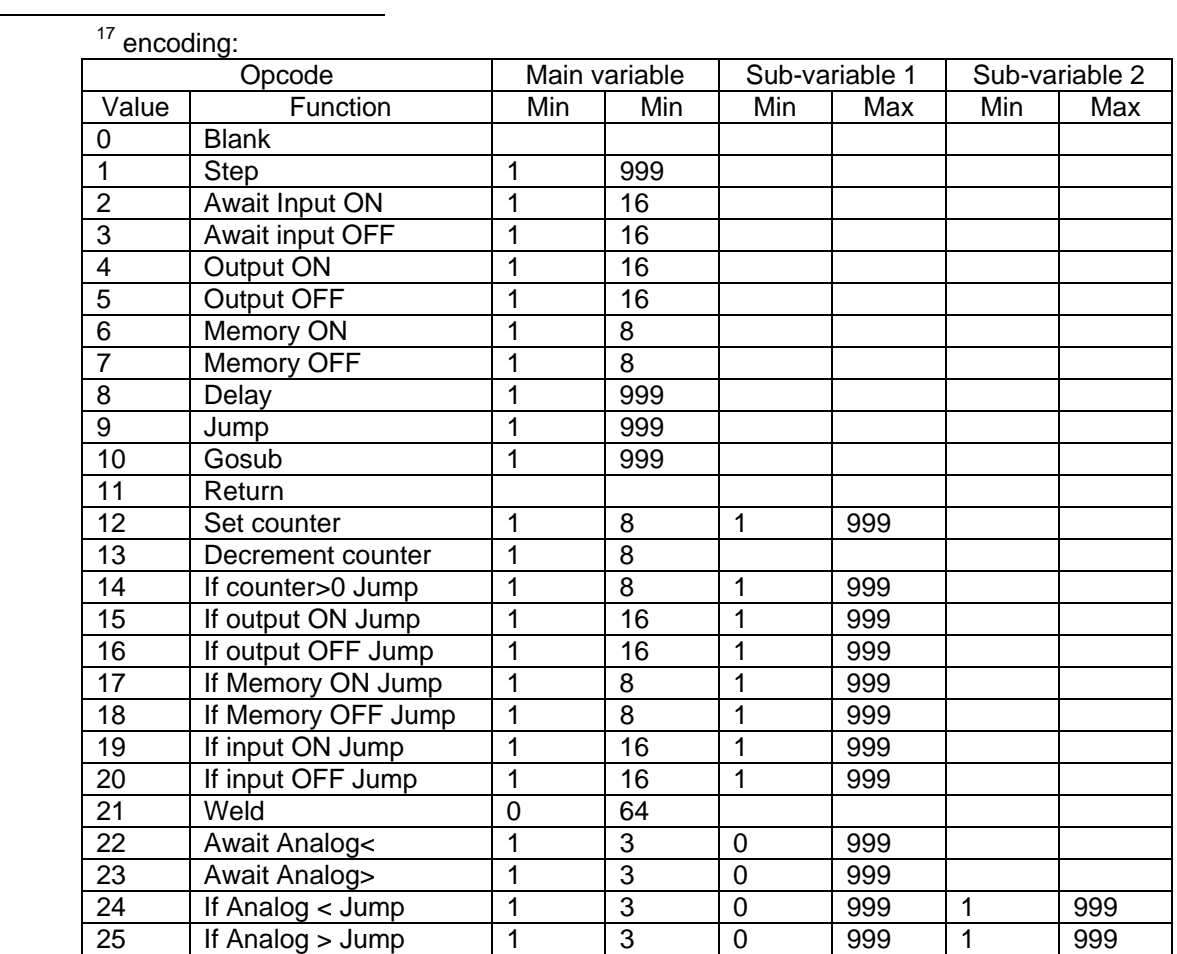

#### **Fieldbus I/O data structure**

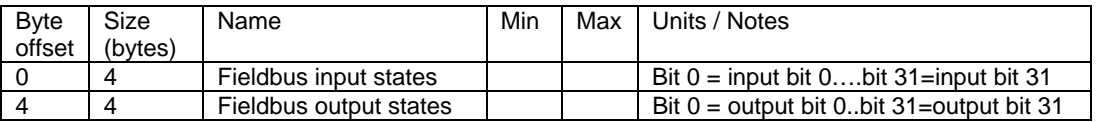

## **Timer status data structure**

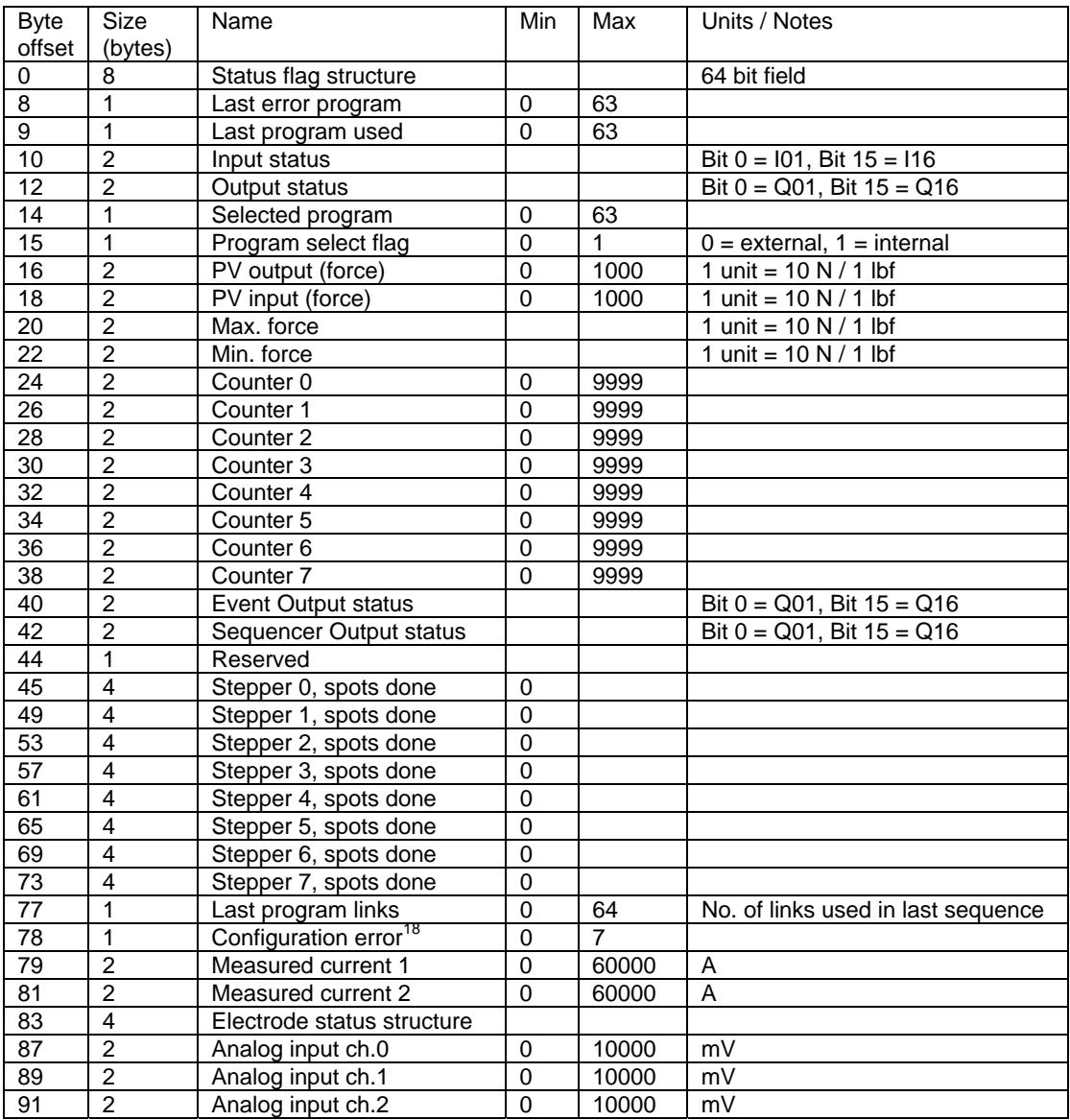

18 Configuration errors are encoded:

- 0 = Illegal TYPE parameter
- $1 =$  Configuration data error
- $2 =$  Low-force setup error
- 3 = System file does not match hardware
- $4 =$  Illegal GUN parameter
- 5 = Power module not configured
- 6 = Illegal combination of Program Select and gun parameters
- 7 = OHMA retract selected without OHMA gun.

# **Status flag structure**

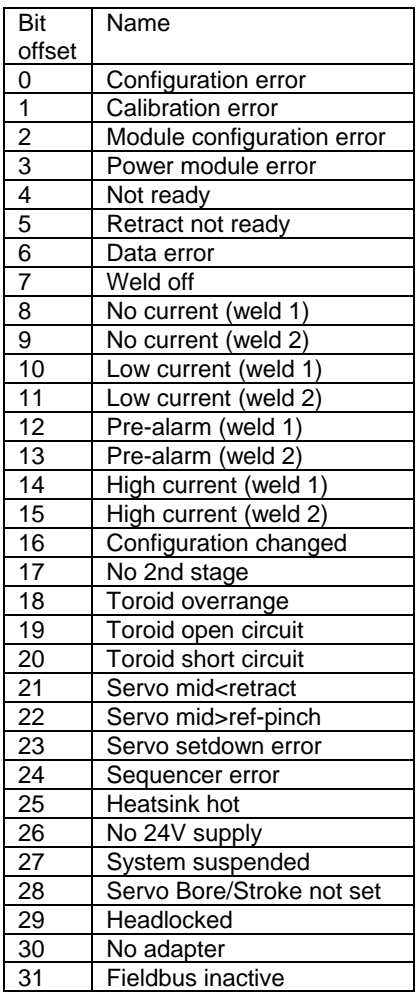

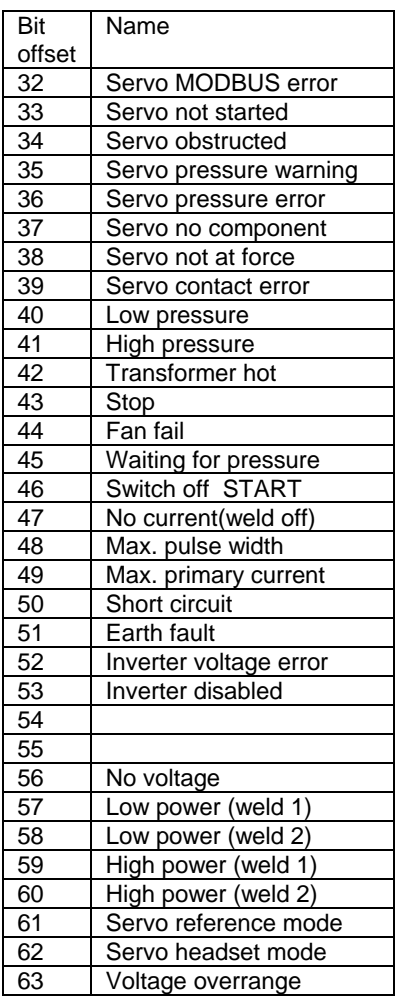

## **Electrode status flag structure**

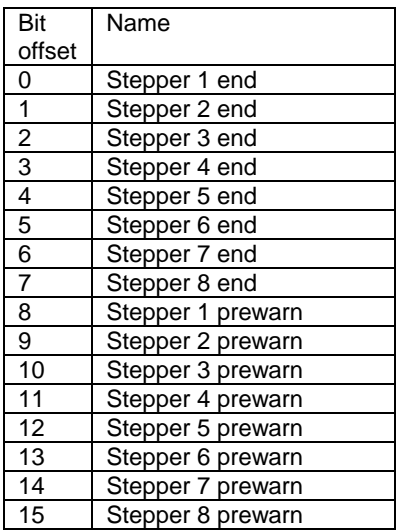

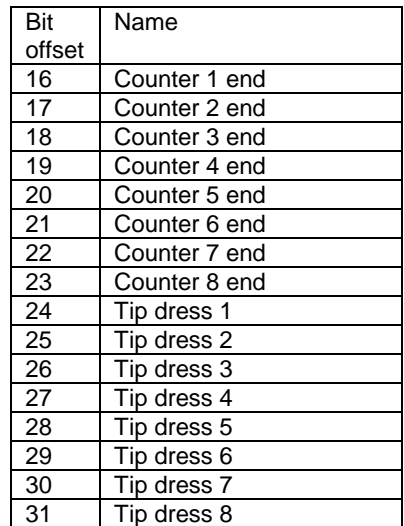

# **Printer setup data structure**

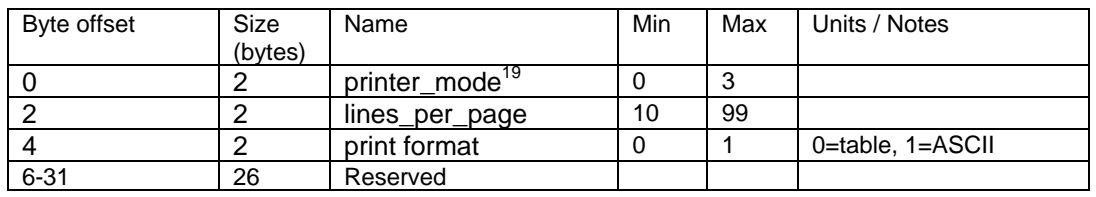

<sup>19</sup> Printer mode is encoded:

0= Off

l

1= Print all

2= Print fails

3= Print passes

# **SD set-up data structure**

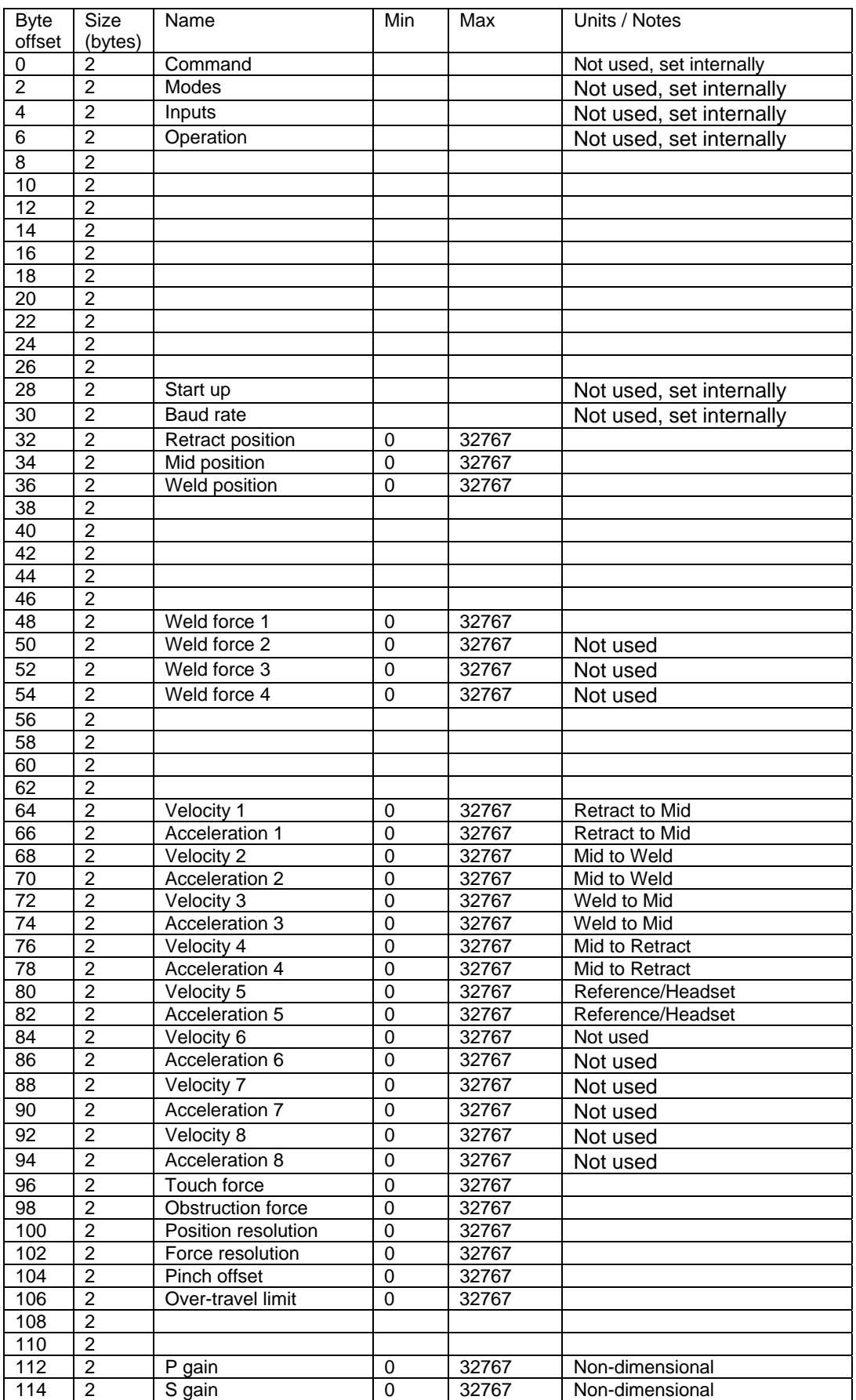

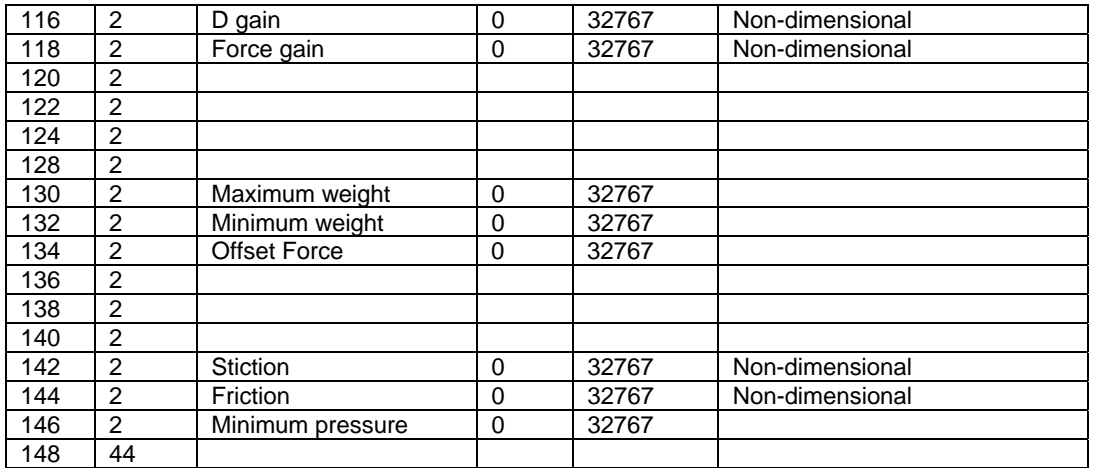

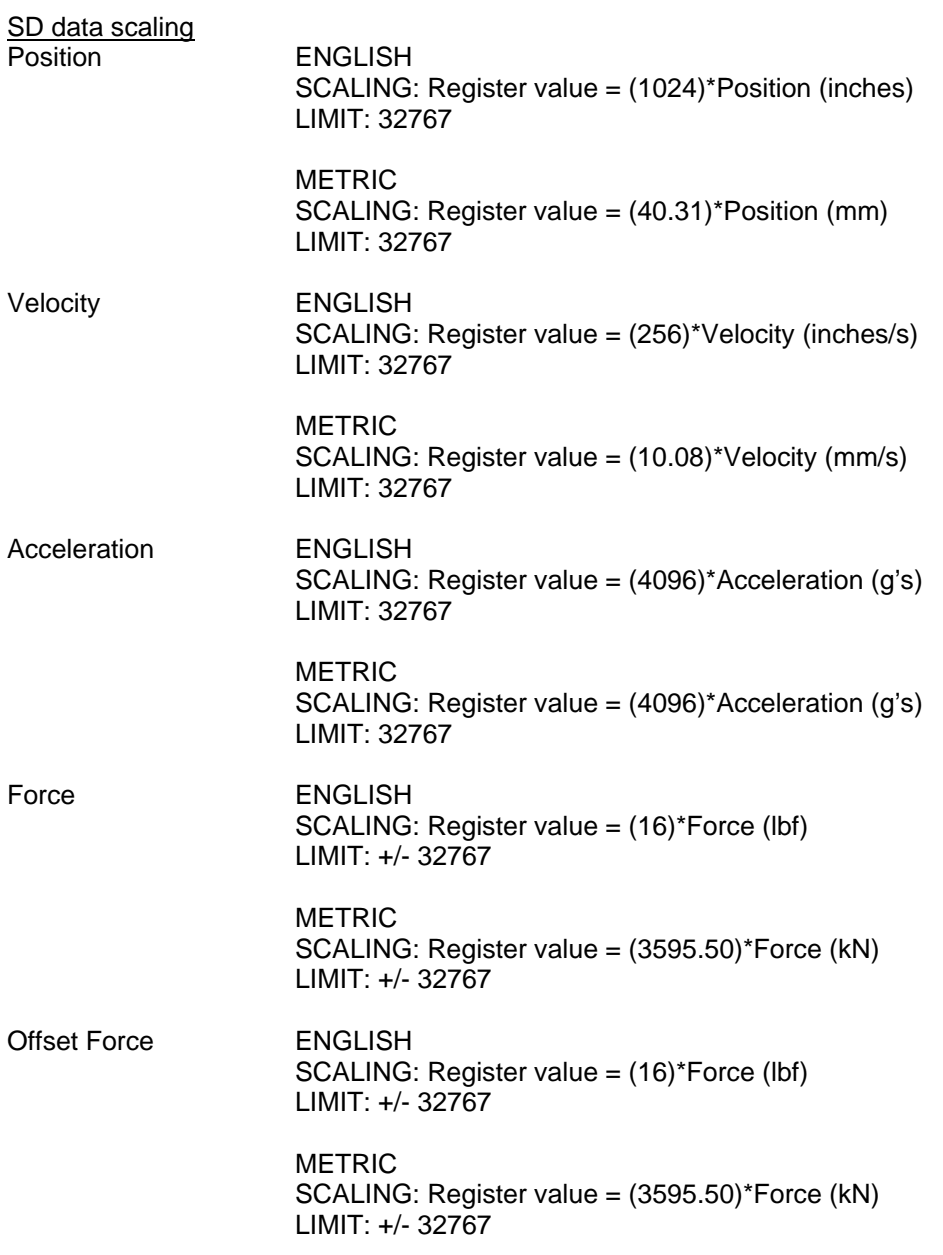

# **iPAK COMMUNICATIONS**

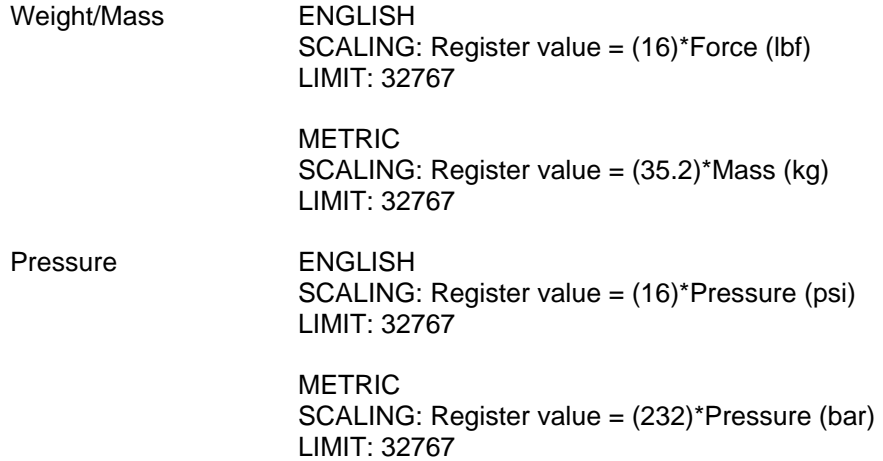

#### **Telemetry info structure**

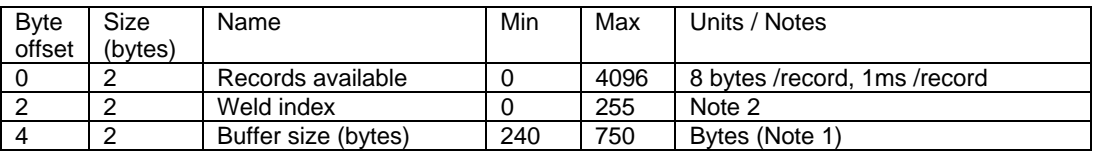

Notes:

1. The buffer size can be used to compute the maximum number of records which may be requested per transaction.

2. The weld index is an arbitrary value which increments each time a weld is completed.

3. Records are made at 1 ms intervals.

## **Telemetry record request structure**

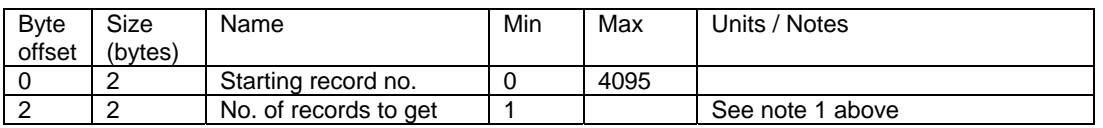

#### **Telemetry record structure**

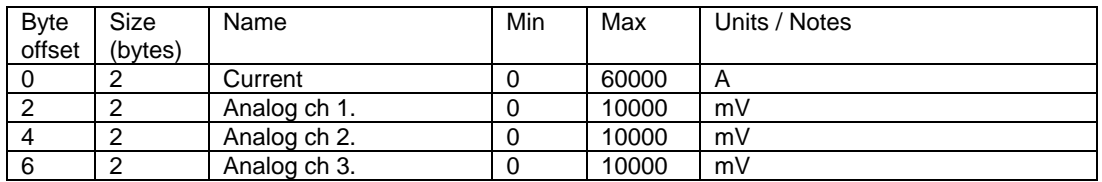

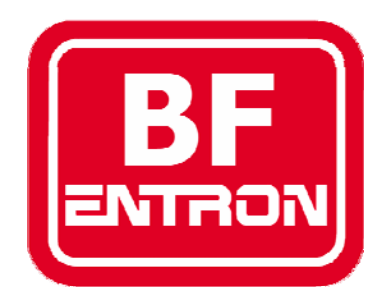

•Welding controls.

•Thyristors and power supplies

•Power Inverters.

•Meters and Monitors.

•Training and Support.

•Consultancy.

BF Entron Ltd. Building 80 Bay 1 First Avenue Pensnett Estate Kingswinford DY6 7FQ England.

Tel: +44 (0)1384 455401 Fax: +44 (0)1384 455551 Email: info@bfentron.co.uk

Web site: www.bfentron.co.uk